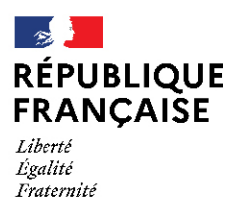

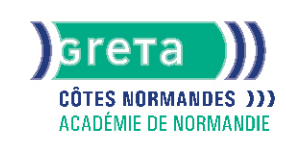

# **TOSA Excel - Niveau opérationnel (score 551 à 725)**

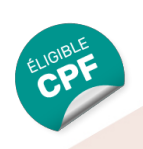

# Métiers et emplois visés :

- Secrétaire
- Secrétaire administratif.ve
- Secrétaire polyvalent.e
- Assistant.e. administratif.ve
- Assistant.e d'équipe
- Assistant.e. d'entreprise

## Public concerné :

Demandeur.euse d'emploi Jeune 16-29 ans Salarié.e Individuel.le autre

# Objectifs de la formation :

- Utiliser efficacement les fonctions avancées d'un tableur
- Créer des tableaux et présenter des données
- Réaliser des calculs avancés et des graphiques

# **GRETA COTES NORMANDES**

Siège social : lycée Curie/Corot - 377 rue de l'Exode - BP 40245 - 50000 Saint-Lô N° SIRET : 19501219000029 - N° de déclaration d'activité : 2550 P200050 Document non contractuel, peut-être soumis à modification

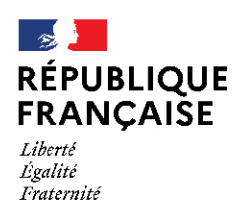

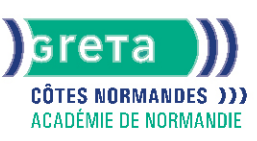

# Contenu de la formation :

#### ● **Connaissance de l'environnement d'Excel**

Personnalisation des onglets Déplacement et duplication d'une feuille de calcul, liaisons entre les feuilles Protection des feuilles et des classeurs Incrémentation des séries Constitution un groupe de travail Utilisation des raccourcis clavier pour se déplacer

#### ● **Utilisation des options de collage**

Utilisation du collage spécial Collage et transposition de valeurs Collage en effectuant une opération Collage des formats

#### ● **Enregistrement, impression des documents**

Enregistrement d'un document au format PDF Connaissance des règles de compatibilité entre les différentes versions de documents Maîtrise des options d'impression Insertion d' un en-tête et un pied de page

#### ● **Calculs, utilisation des fonctions**

Connaissance et utilisation des références absolues dans une formule Copie ou déplacement d'une formule Utilisation du texte dans une formule Compréhension des principales erreurs de calcul Création des formules de calcul longues avec plusieurs opérateurs Utilisation des fonctions statistiques simples (moyenne, min, max, et, ou et si, si imbriqués)

#### ● **Mise en forme d'un tableau**

Identification des différents formats de cellules Fusion des cellules Mise en forme d'une cellule Compréhension de la mise en forme conditionnelle Utilisation du correcteur d'orthographe Transformation des listes de données en tableau de données

#### ● **Insertion d' objets graphiques**

Insertion d'un SmartArt, une forme ou une image Insertion d'un graphique Utilisation des styles Personnalisation des graphiques

#### ● **Gestion des données**

Identification d'un tableau croisé dynamique Analyse d'un tableau croisé dynamique Filtre d'un tableau croisé dynamique Utilisation des fonctions de recherche et de remplacement Utilisation des filtres automatiques Utilisation de la valeur cible Utilisation de la fonction Analyse rapide

## Méthodes et outils pédagogiques :

- Pédagogie active basée sur l'alternance d'apports théoriques et de mise en application
- Suivi individualisé dans l'acquisition des savoirs et savoir-faire

**Le parcours est individualisé. La durée totale est donnée à titre indicatif. Un positionnement réglementaire sera réalisé en début de parcours afin d'étudier la possibilité de réduction du nombre d'heures** Frais d'examen inclus (certification TOSA)

#### Modalités d'enseignement :

Formation entièrement présentielle

Durée indicative en centre de formation :

24 heures

## Durée indicative en entreprise :

26 heures

## Pré-requis :

Cette formation nécessite de maîtriser déjà les techniques de base EXCEL notamment

# **GRETA COTES NORMANDES**

Siège social : lycée Curie/Corot - 377 rue de l'Exode - BP 40245 - 50000 Saint-Lô N° SIRET : 19501219000029 - N° de déclaration d'activité : 2550 P200050 Document non contractuel, peut-être soumis à modification

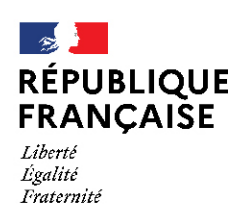

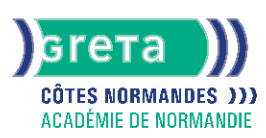

## Modalités d'admission :

● Sur entretien

● Sur test

## Niveau d'entrée :

Obligatoire : information non communiquée

Niveau de sortie :

sans niveau spécifique

### Validations :

- Attestation de compétences
- Certification TOSA (niveau 551 à 725), délivrée par Isograd

# Certification :

+ d'informations sur la certification RS5252 (libellé exact du diplôme, nom du certificateur, date d'enregistrement de la certification) en cliquant sur le lien suivant <https://www.francecompetences.fr/recherche/rs/5252/>.

## Financement :

CPF Financement individuel Plan de développement des compétences

Tarif de référence :

18,00 euro/heure

Lieu(x) de formation : LE HAVRE

Accès Handicapés : Accès PMR conforme à la règlementation sur l'accessibilité des ERP

## Renseignements et inscriptions

Nom du contact : Cédric POISSON Téléphone : 02 35 51 66 60 Courriel : greta-cotes-normandes@ac-normandie.fr

# **GRETA COTES NORMANDES**

Siège social : lycée Curie/Corot - 377 rue de l'Exode - BP 40245 - 50000 Saint-Lô N° SIRET : 19501219000029 - N° de déclaration d'activité : 2550 P200050 Document non contractuel, peut-être soumis à modification